## **Demandes**

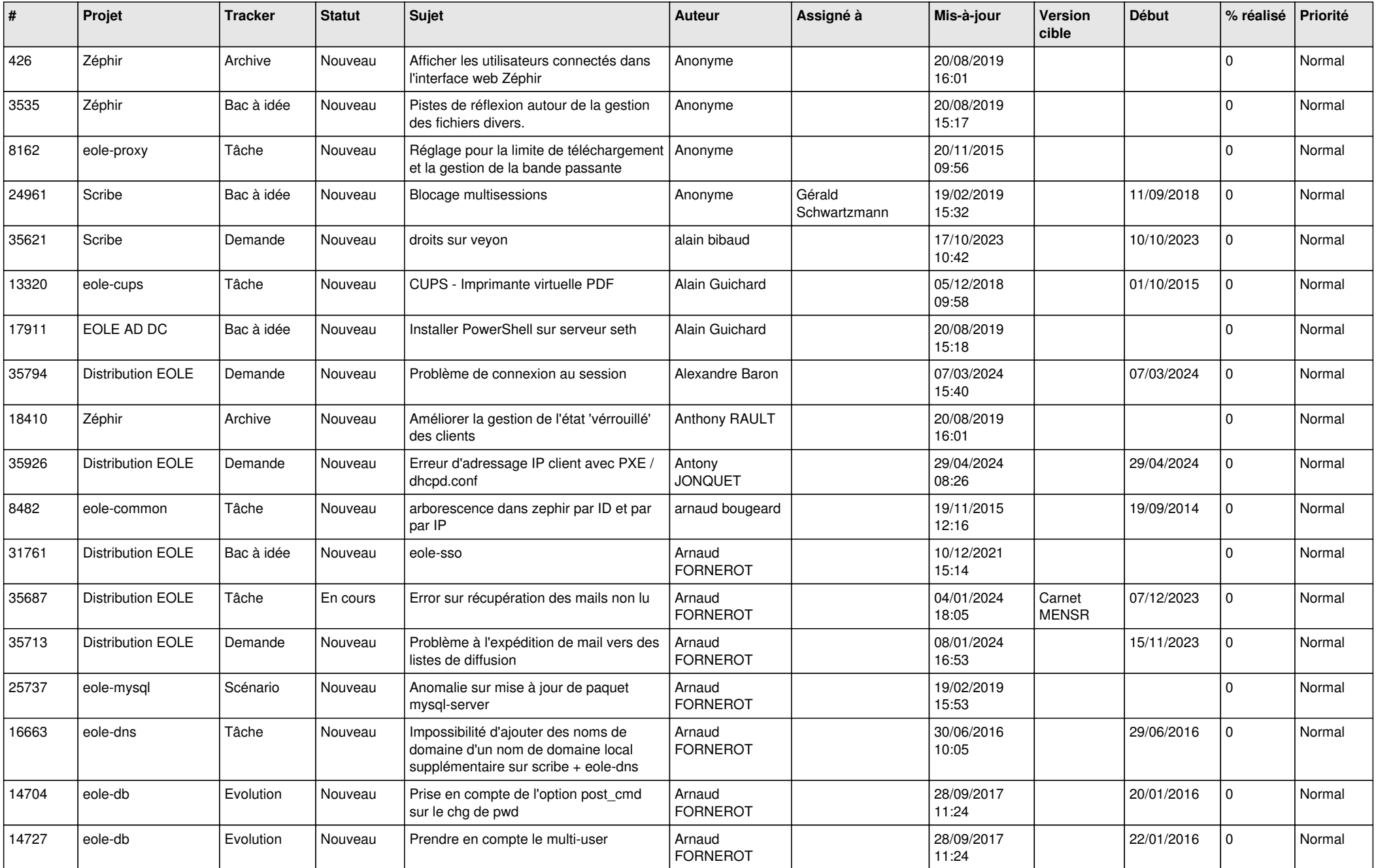

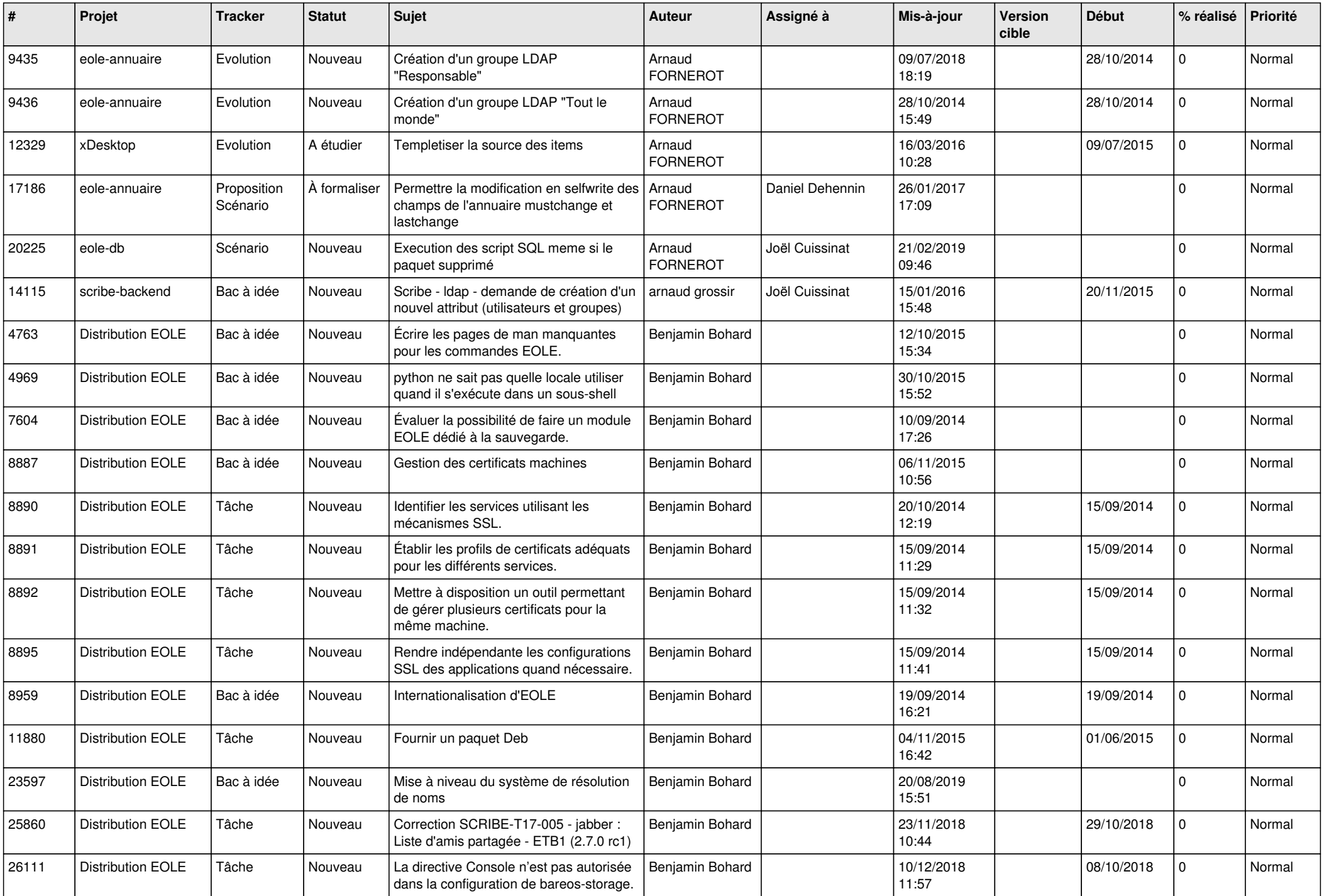

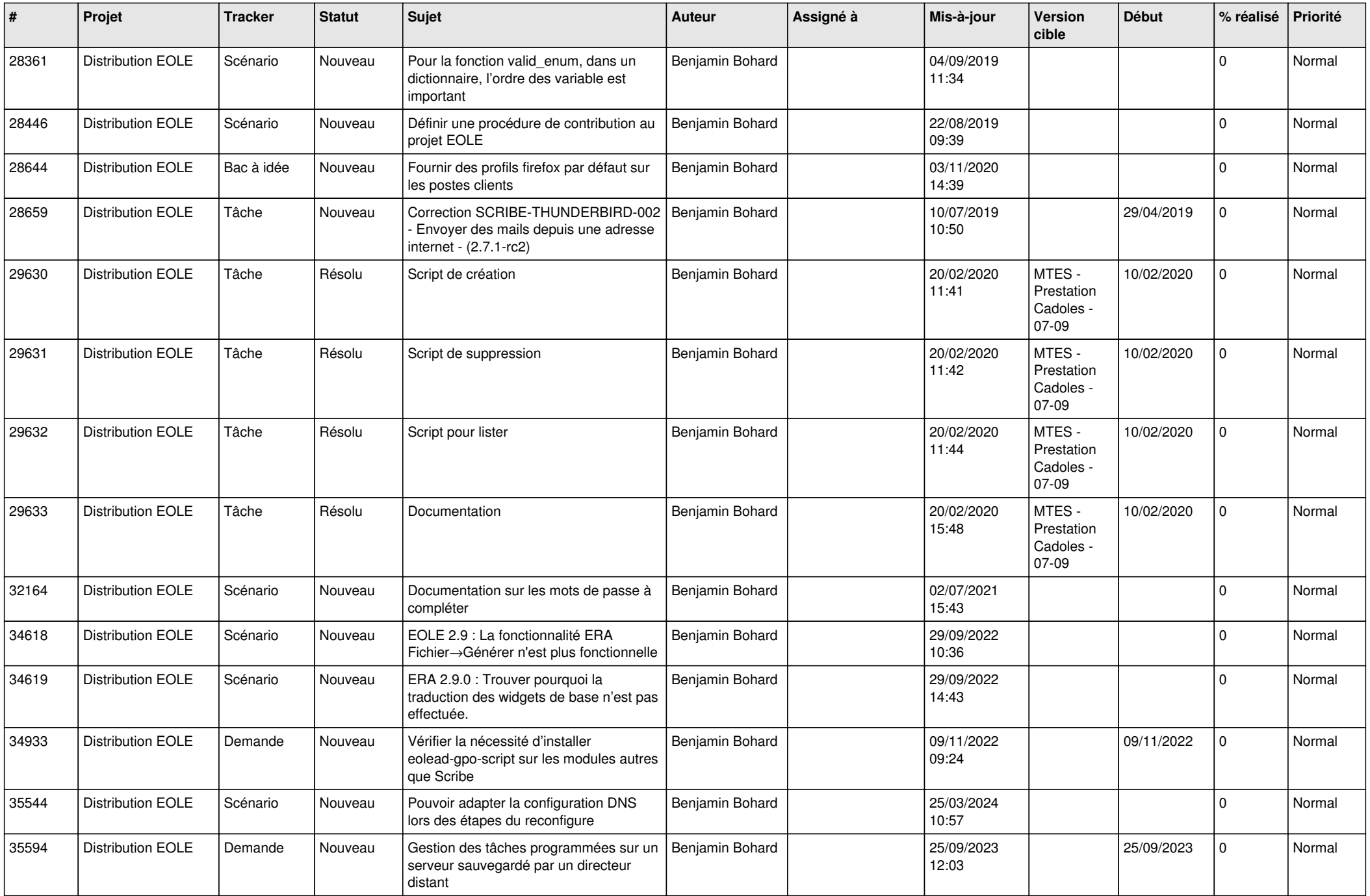

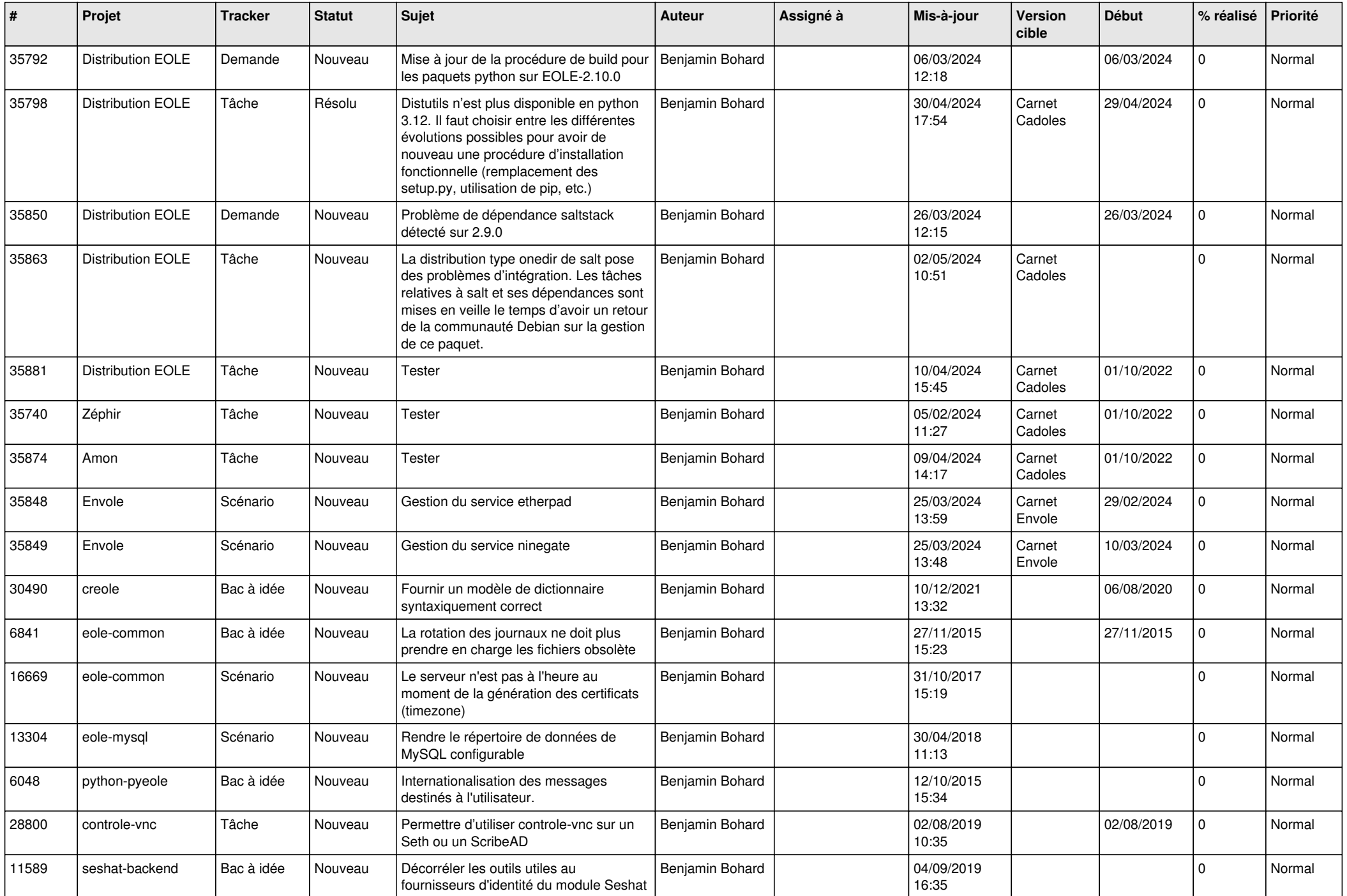

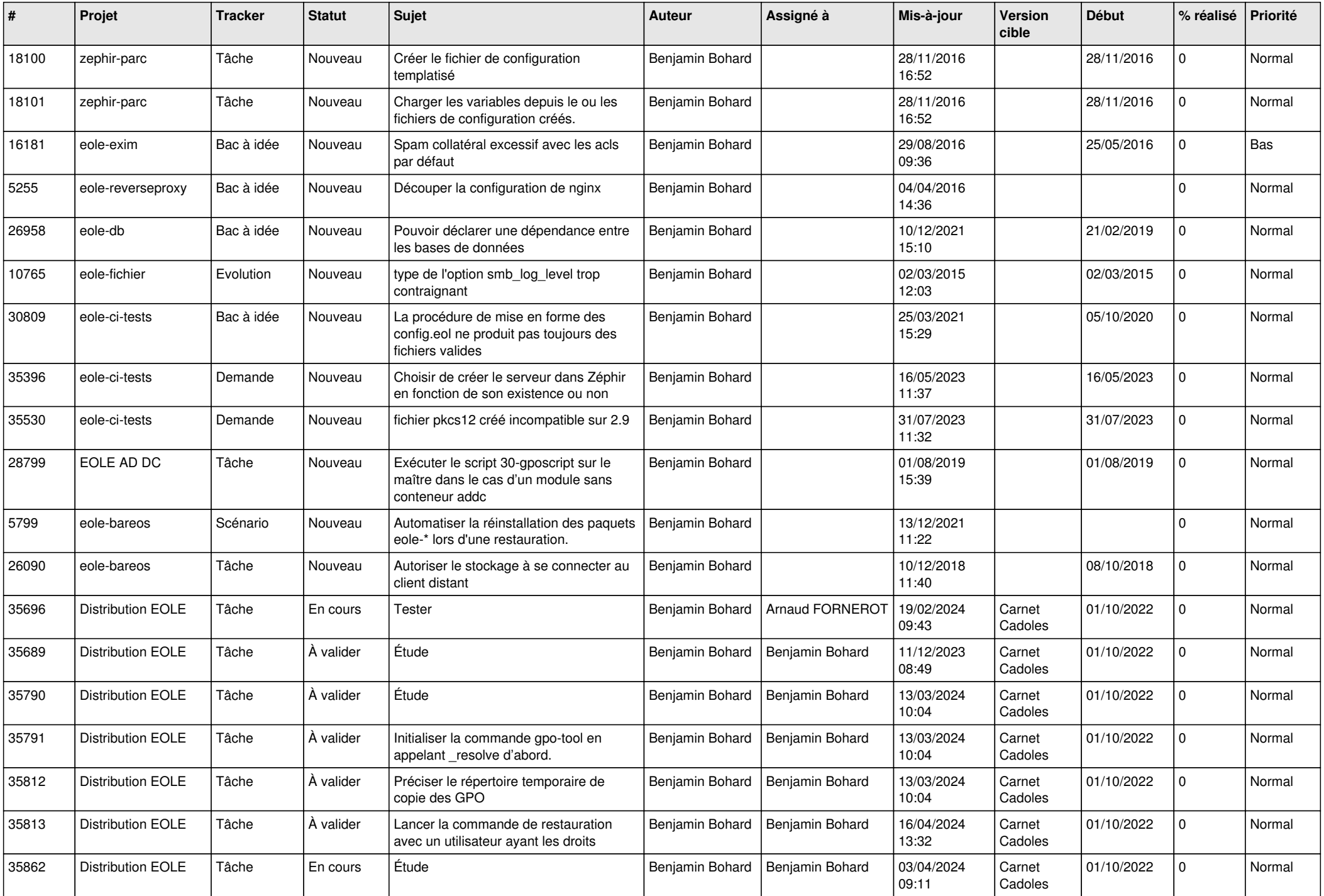

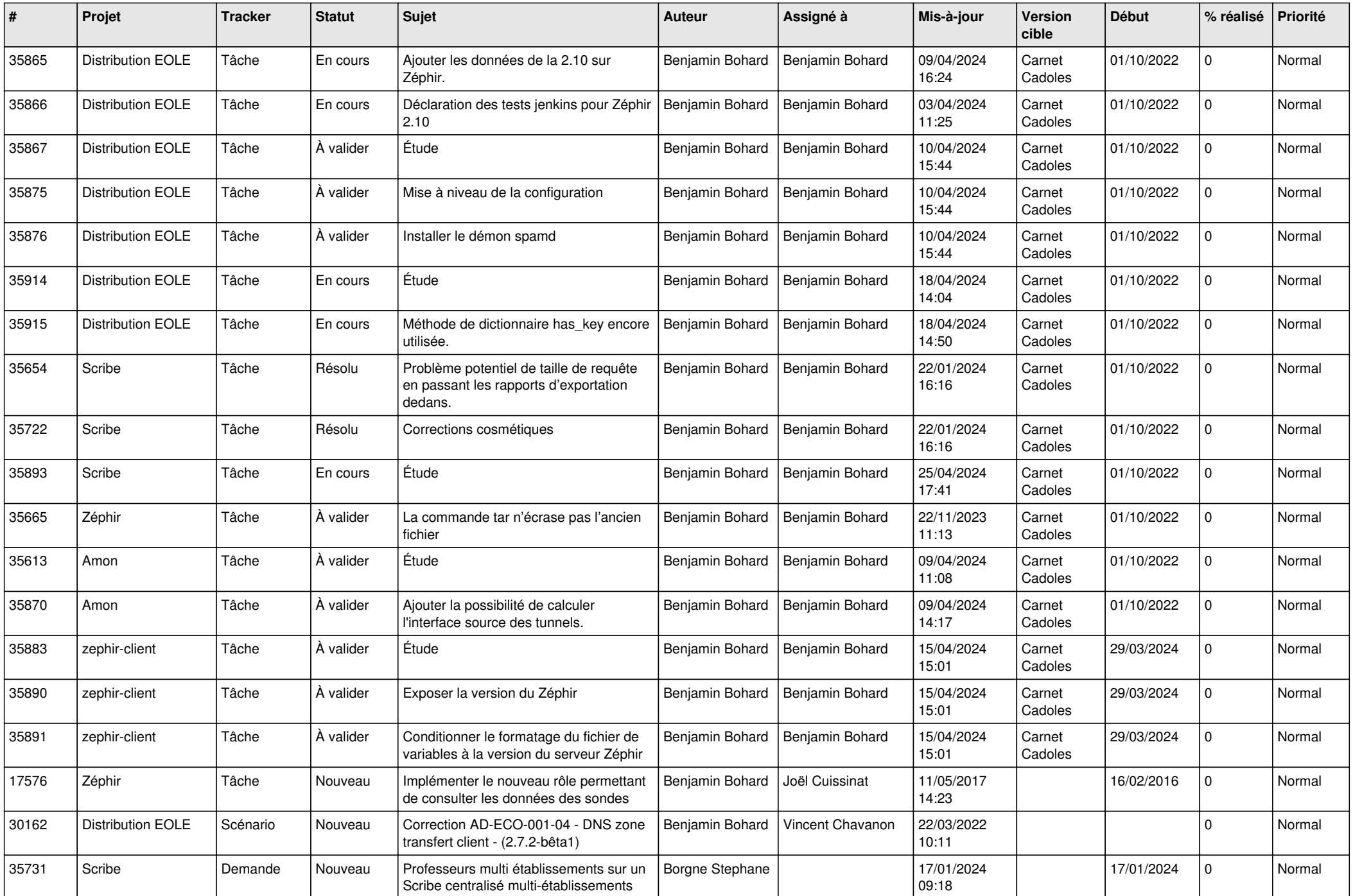

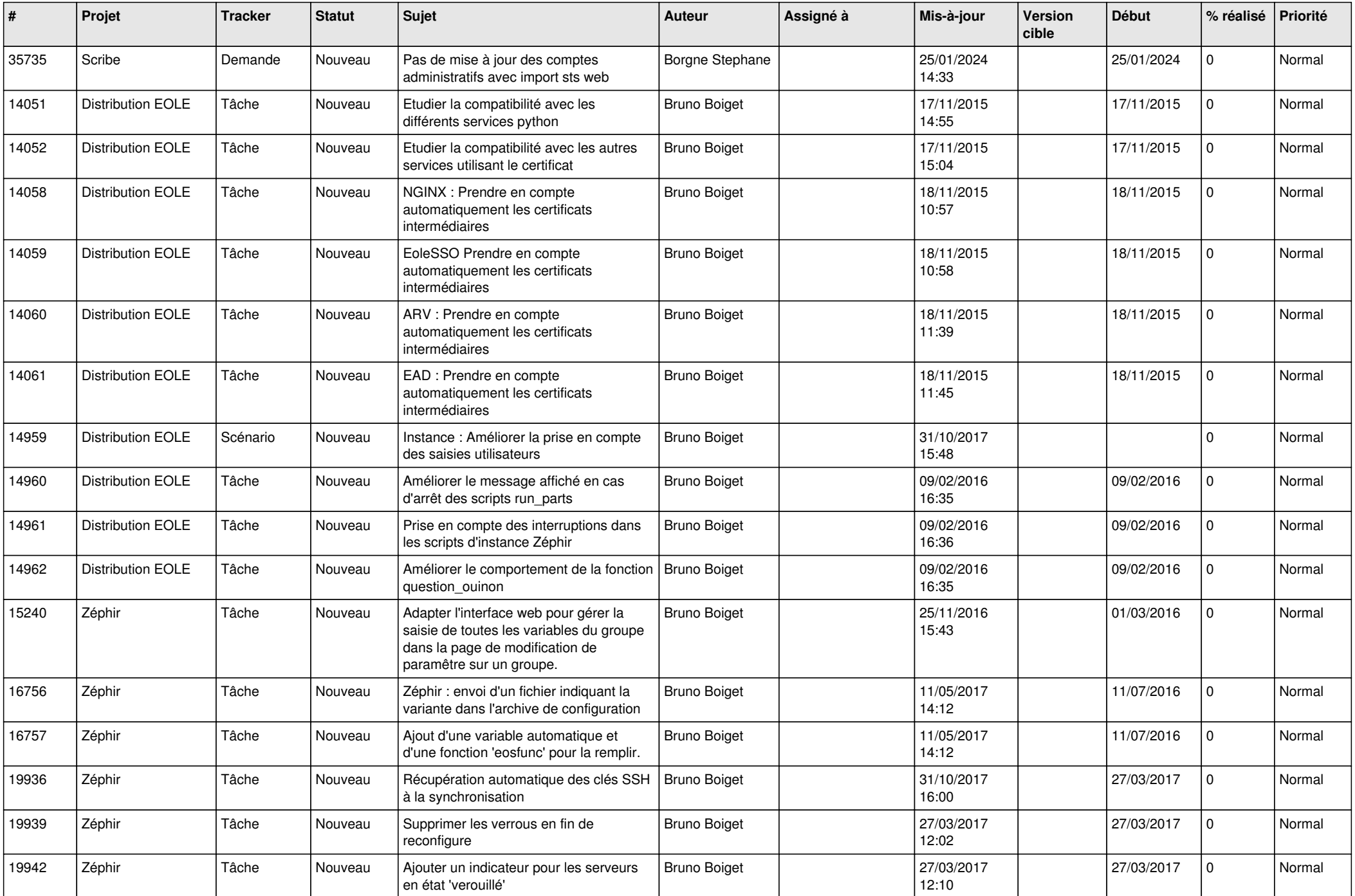

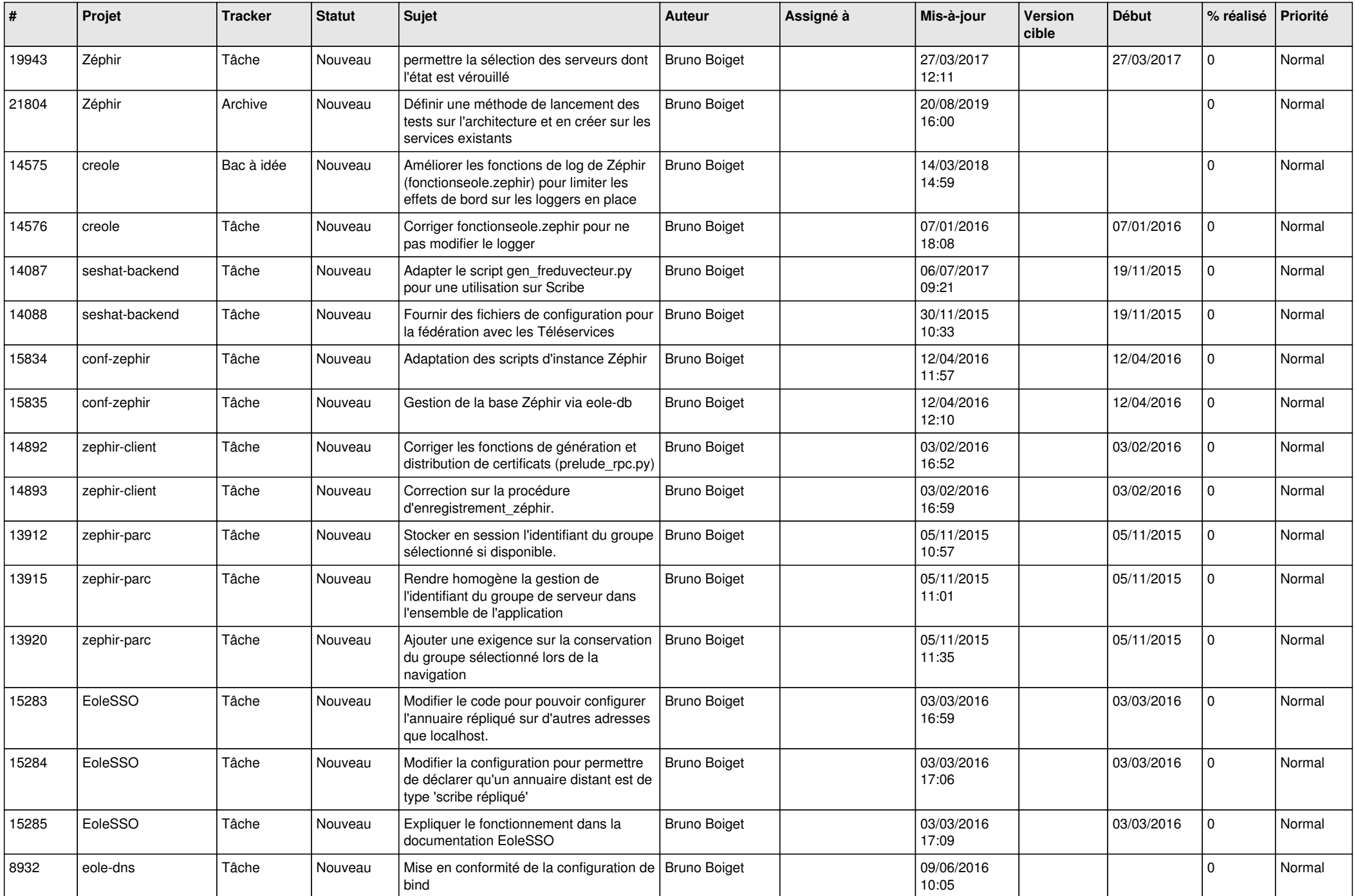

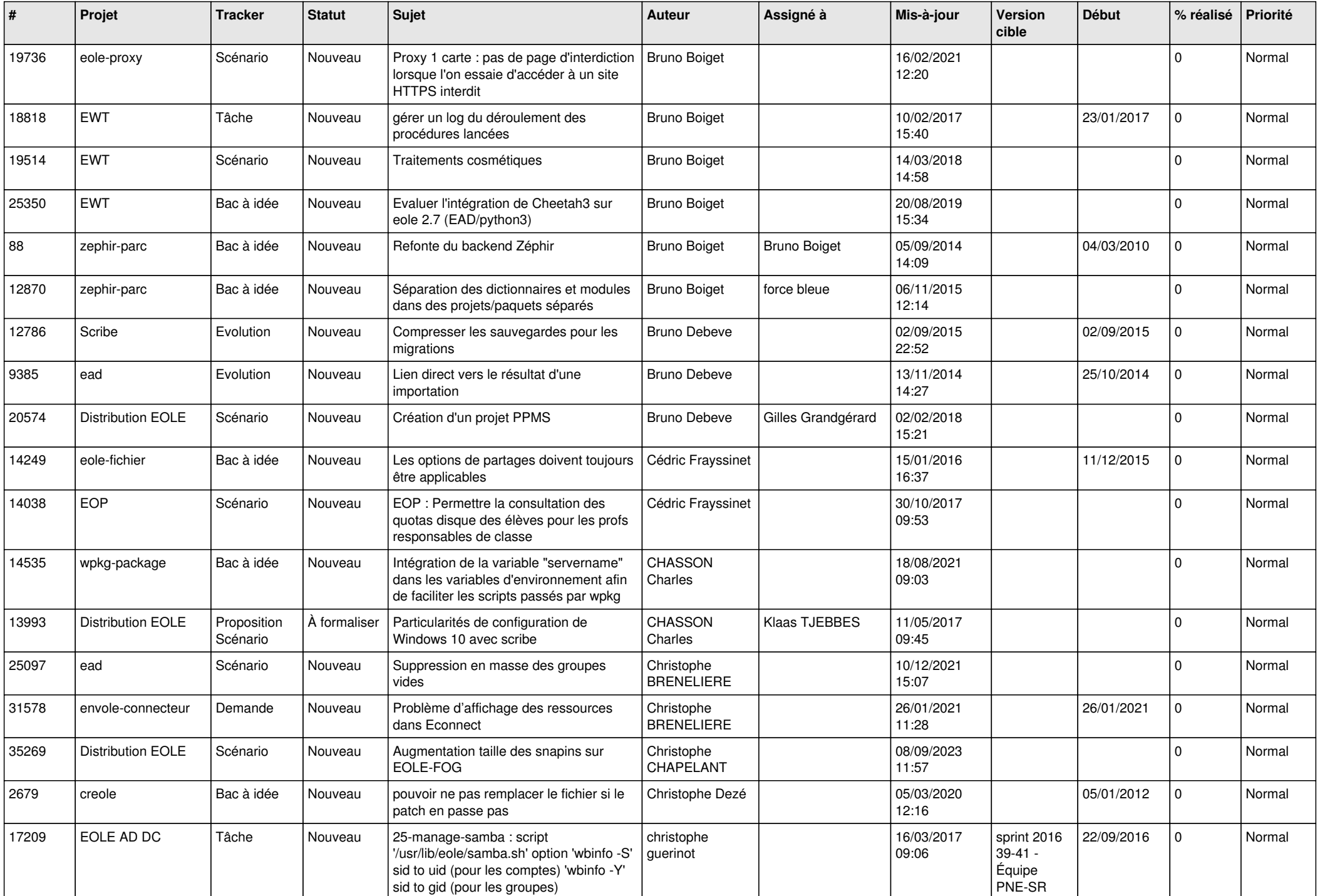

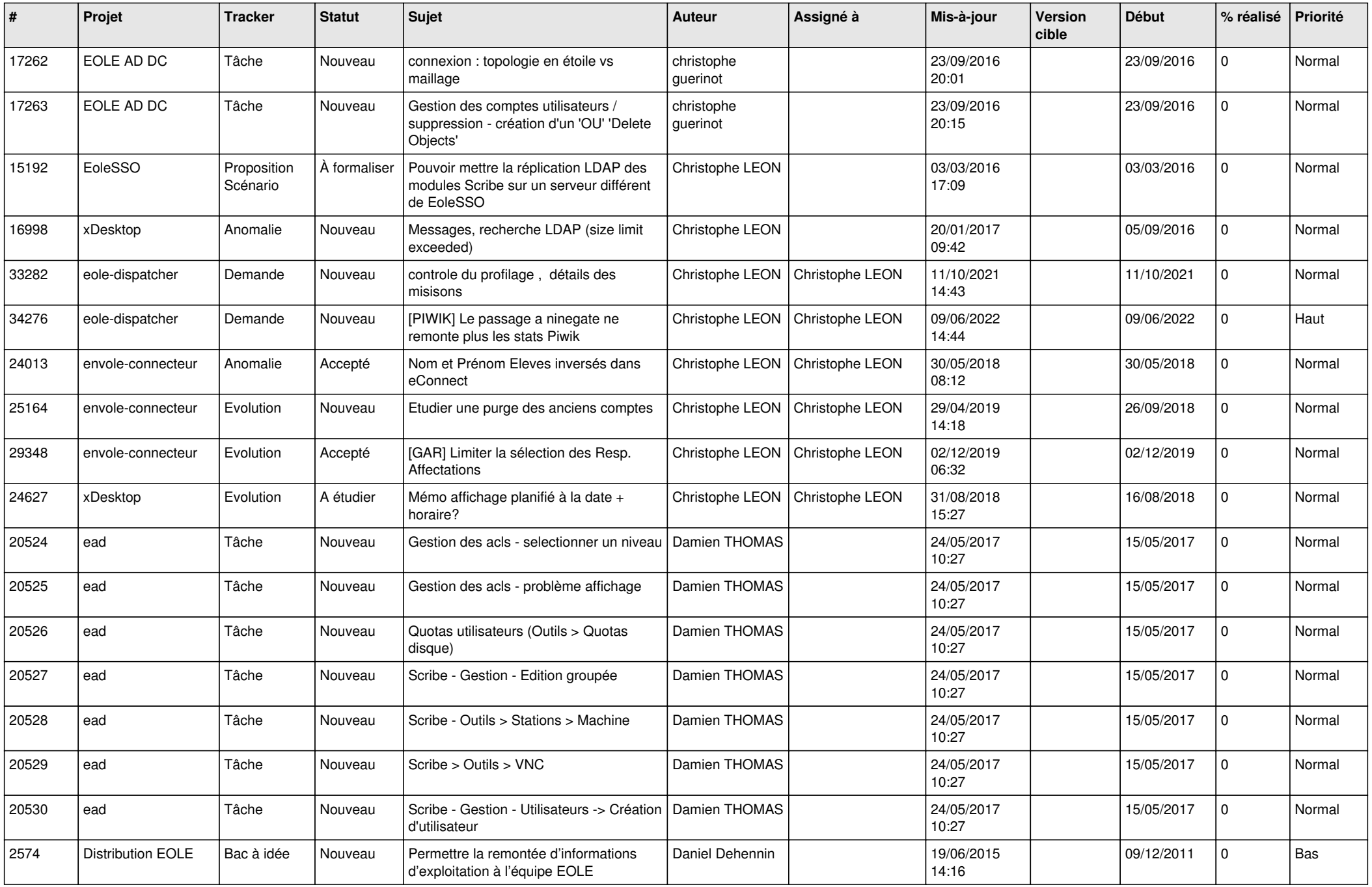

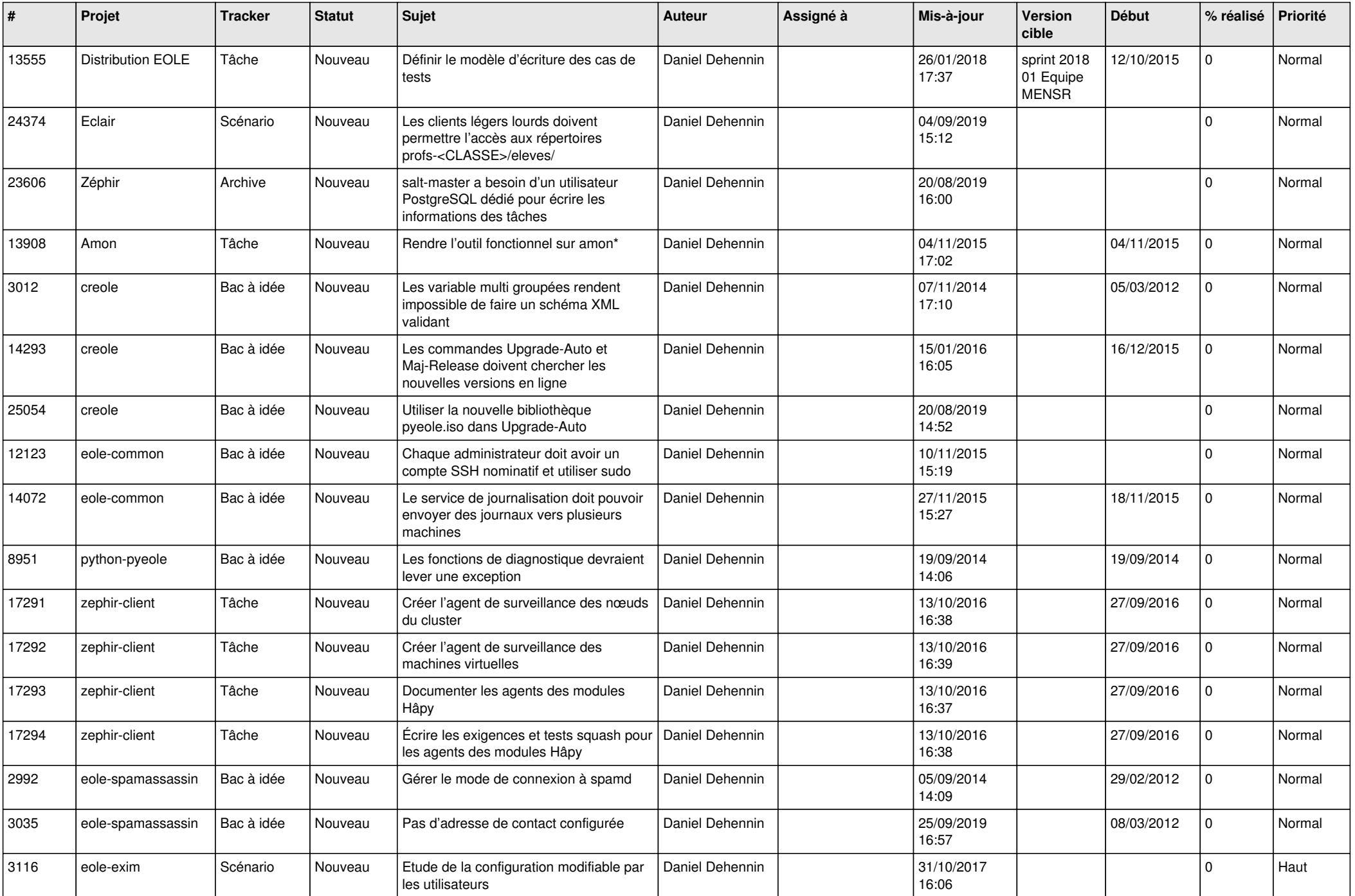

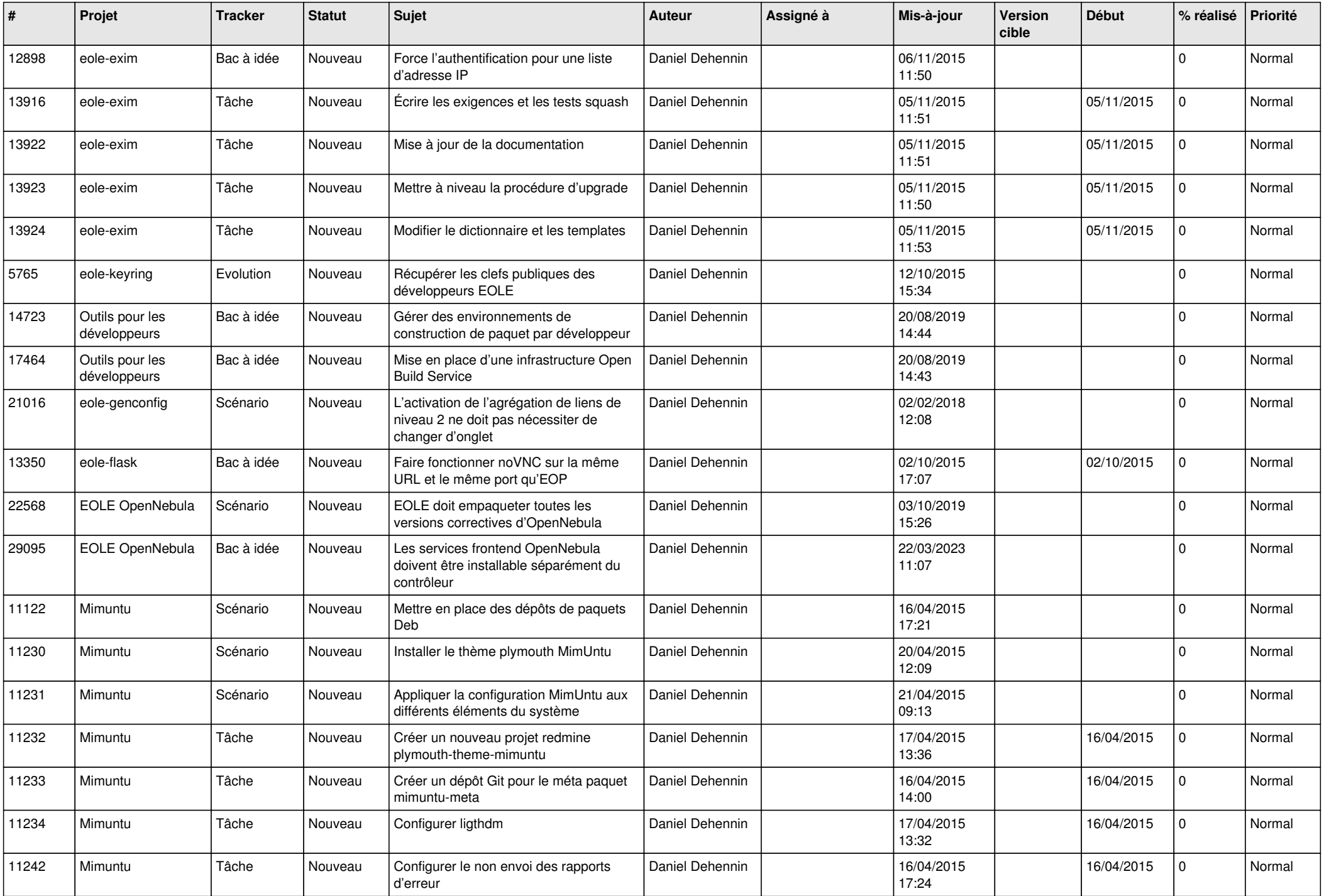

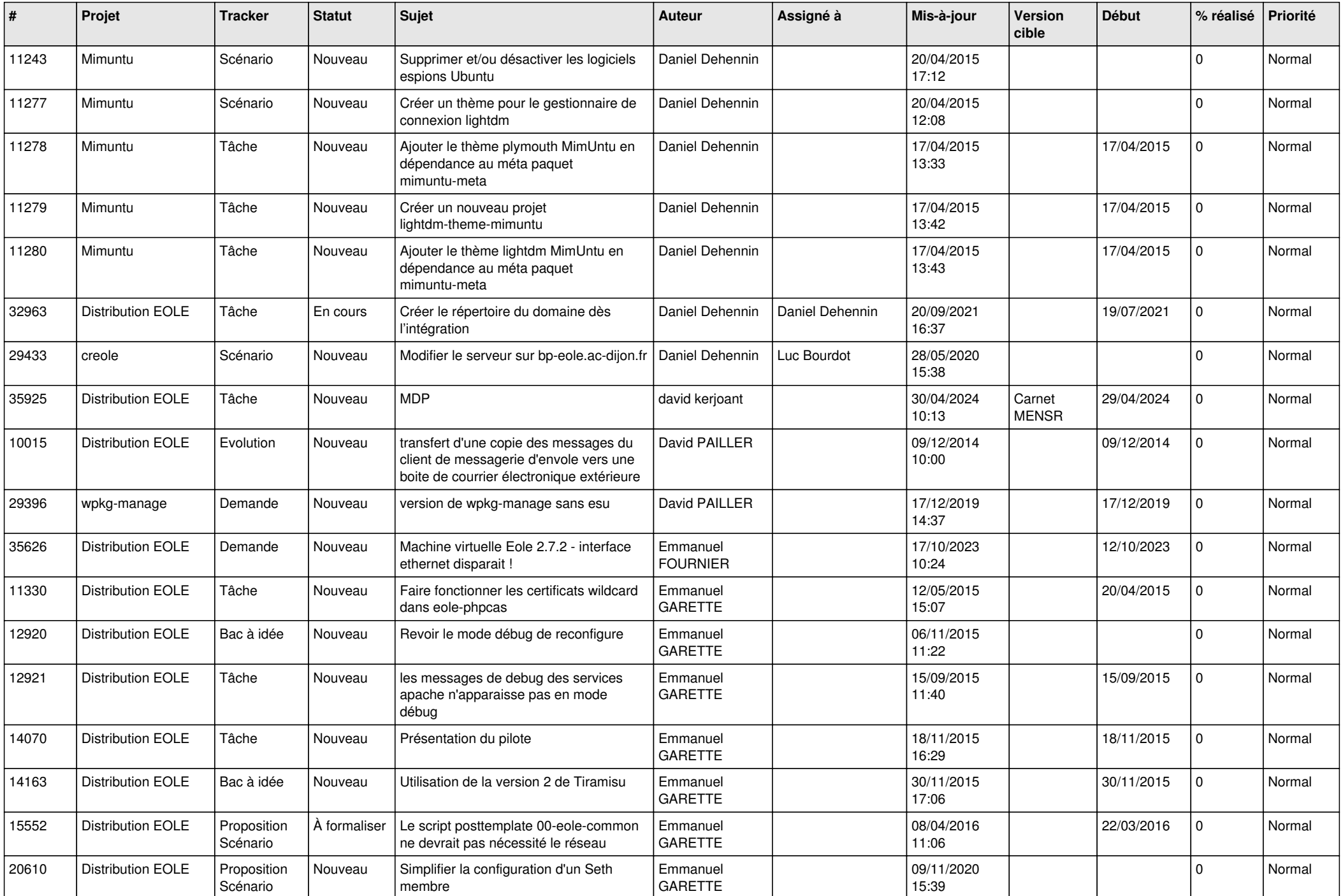

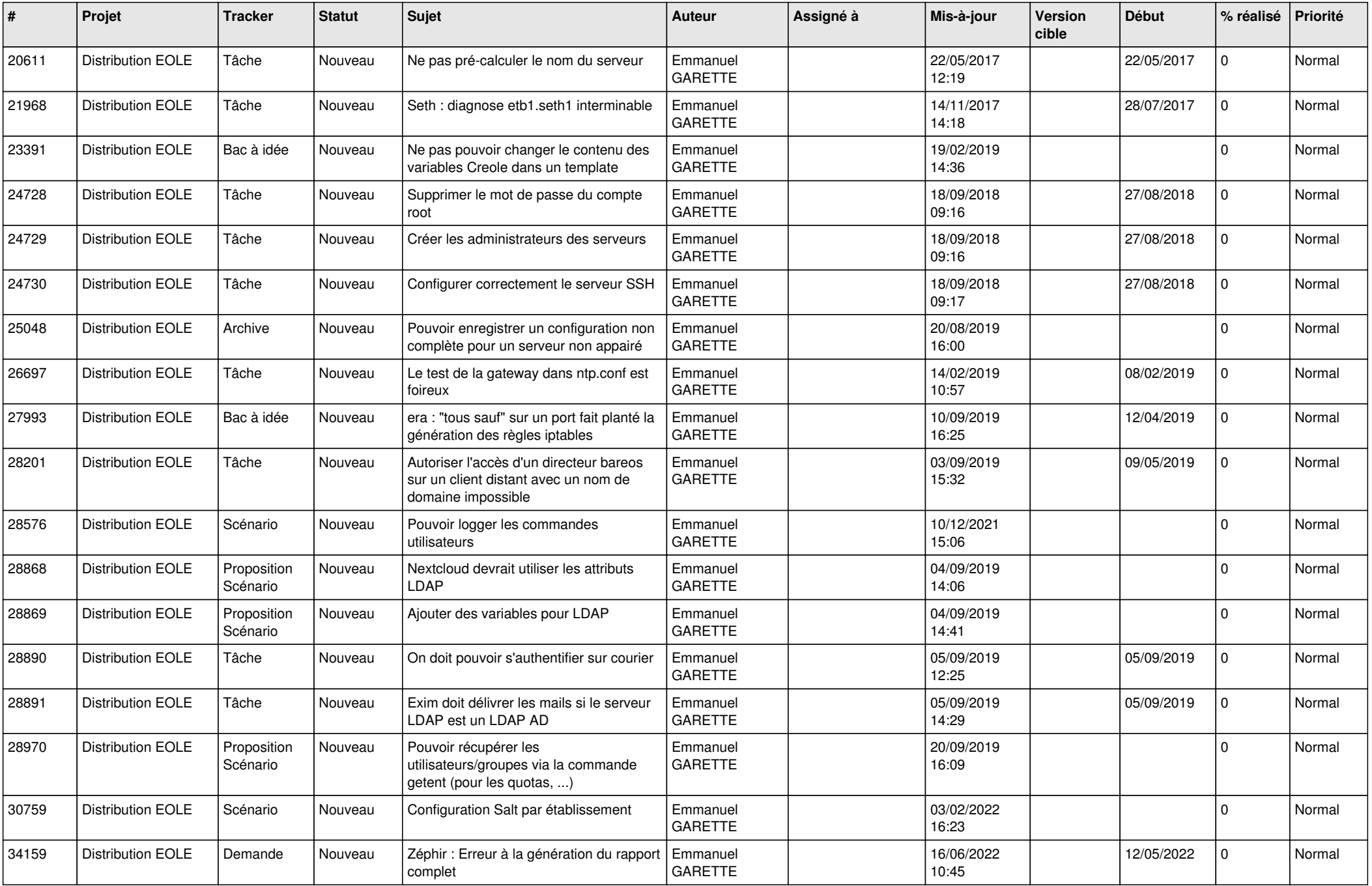

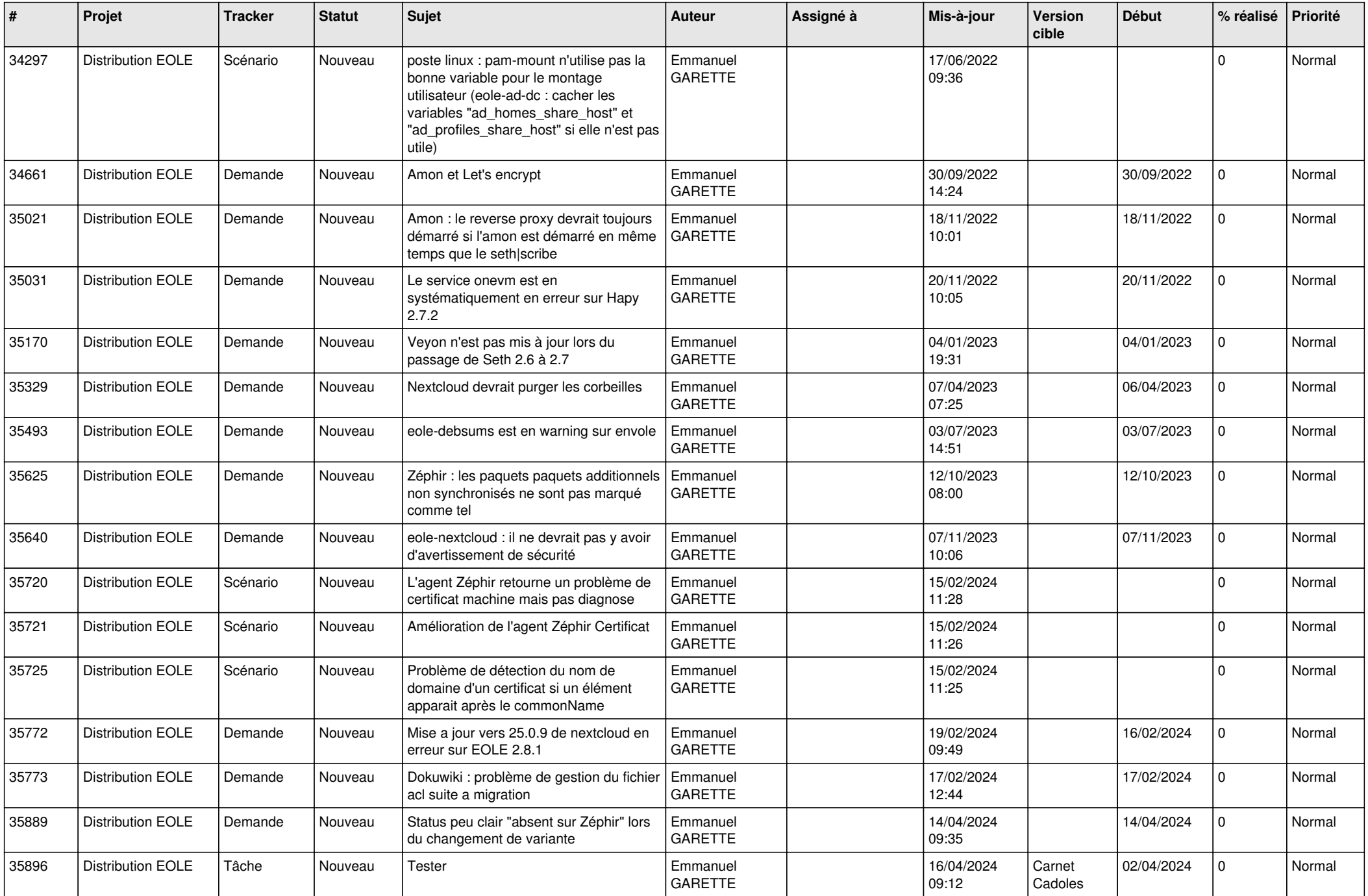

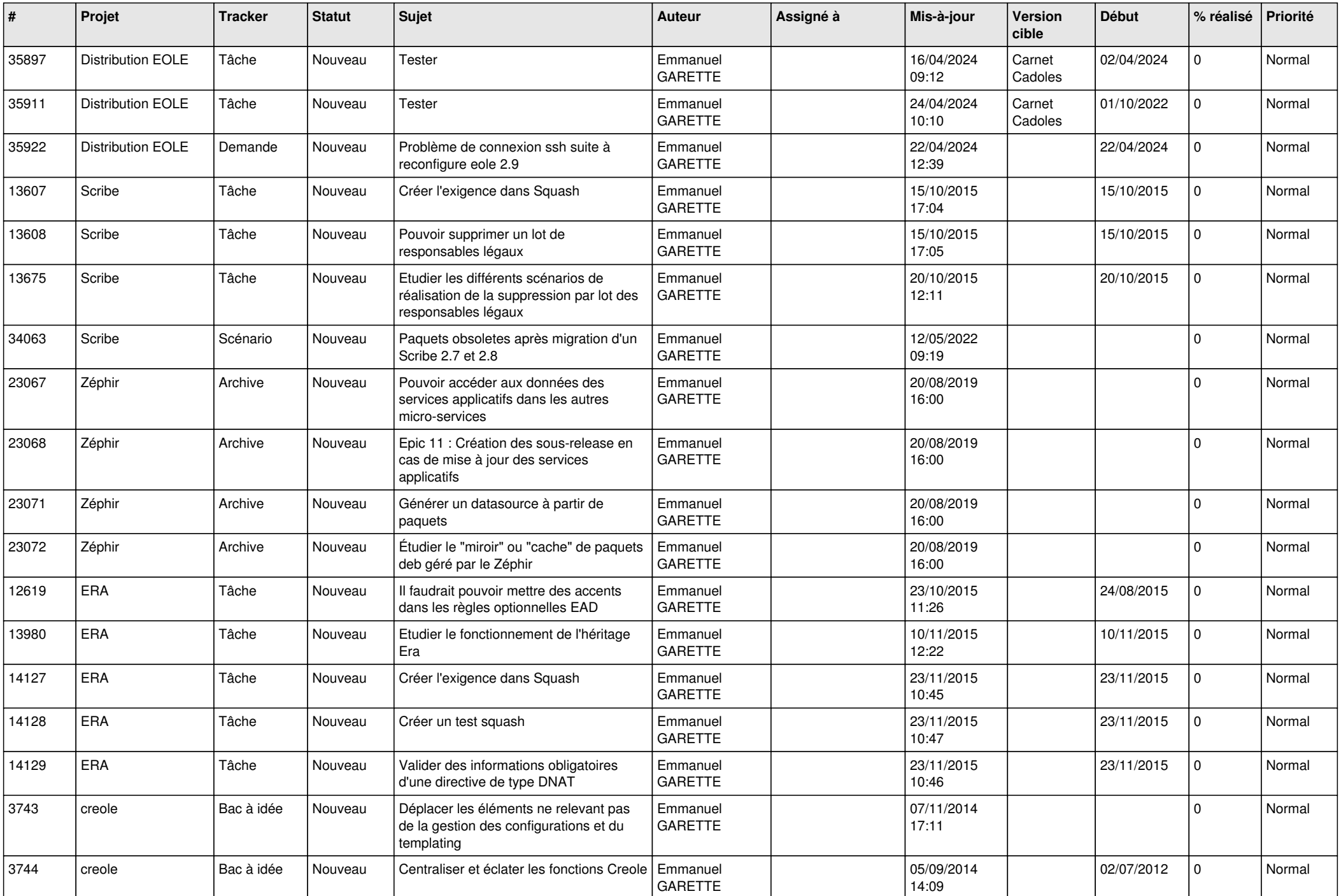

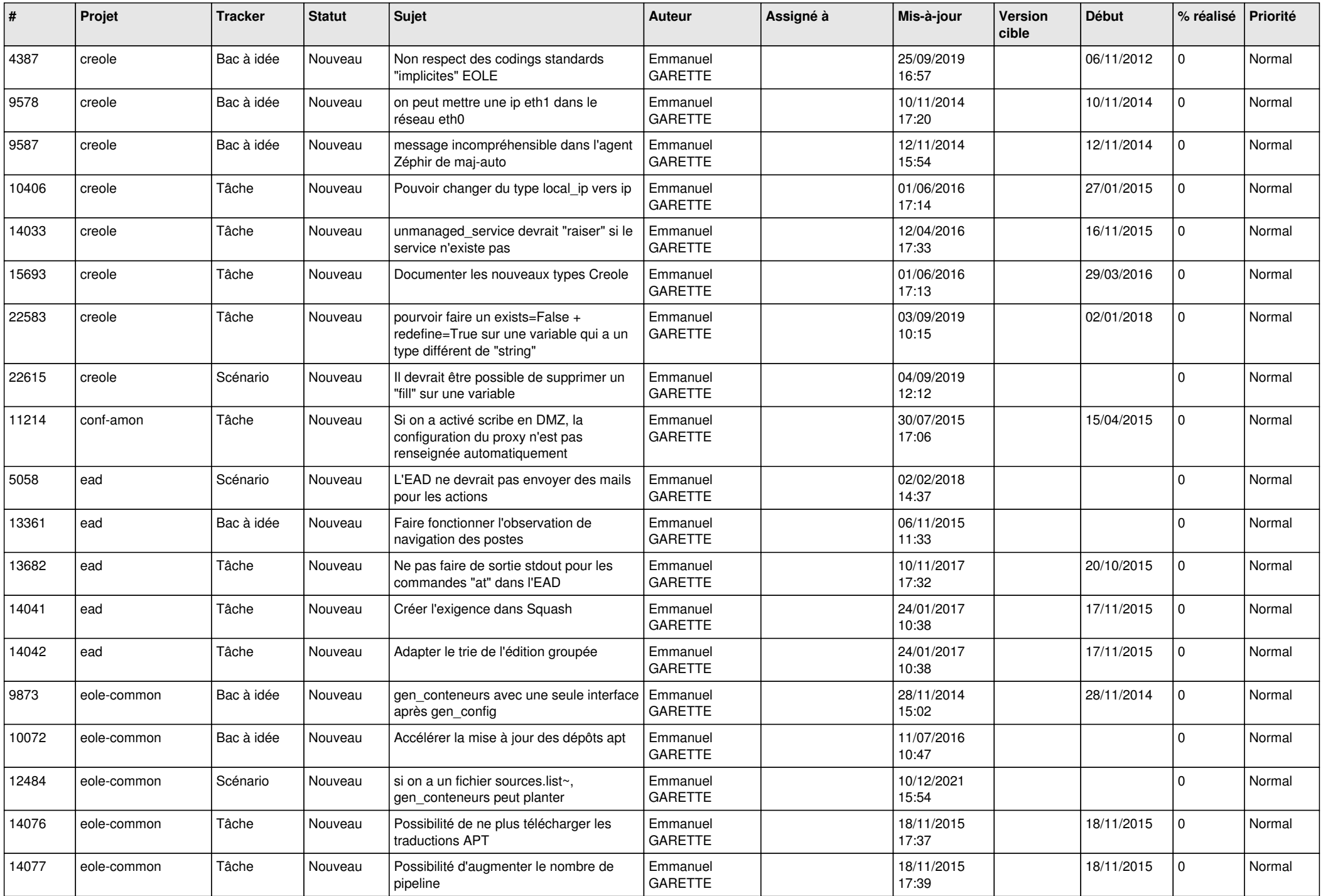

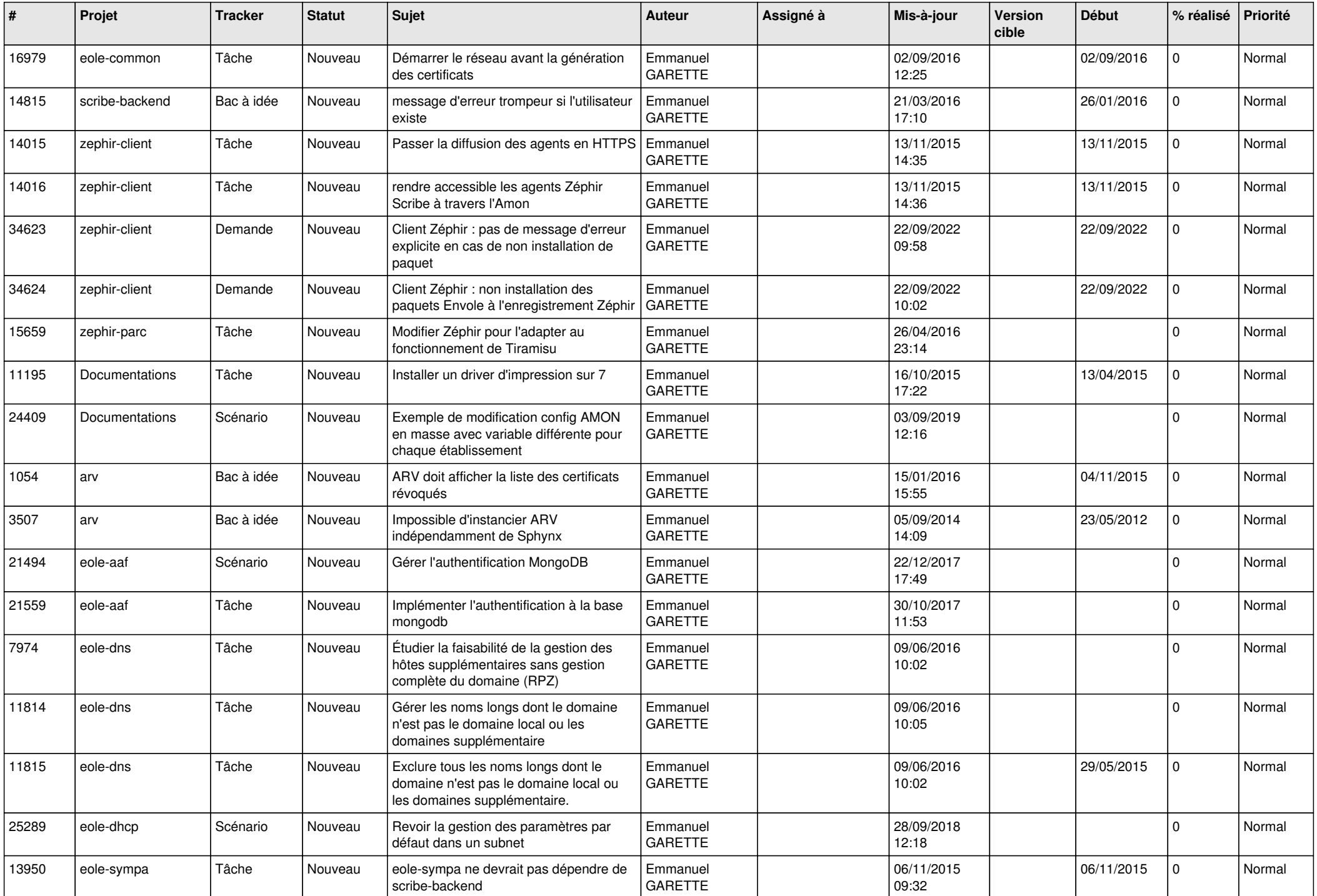

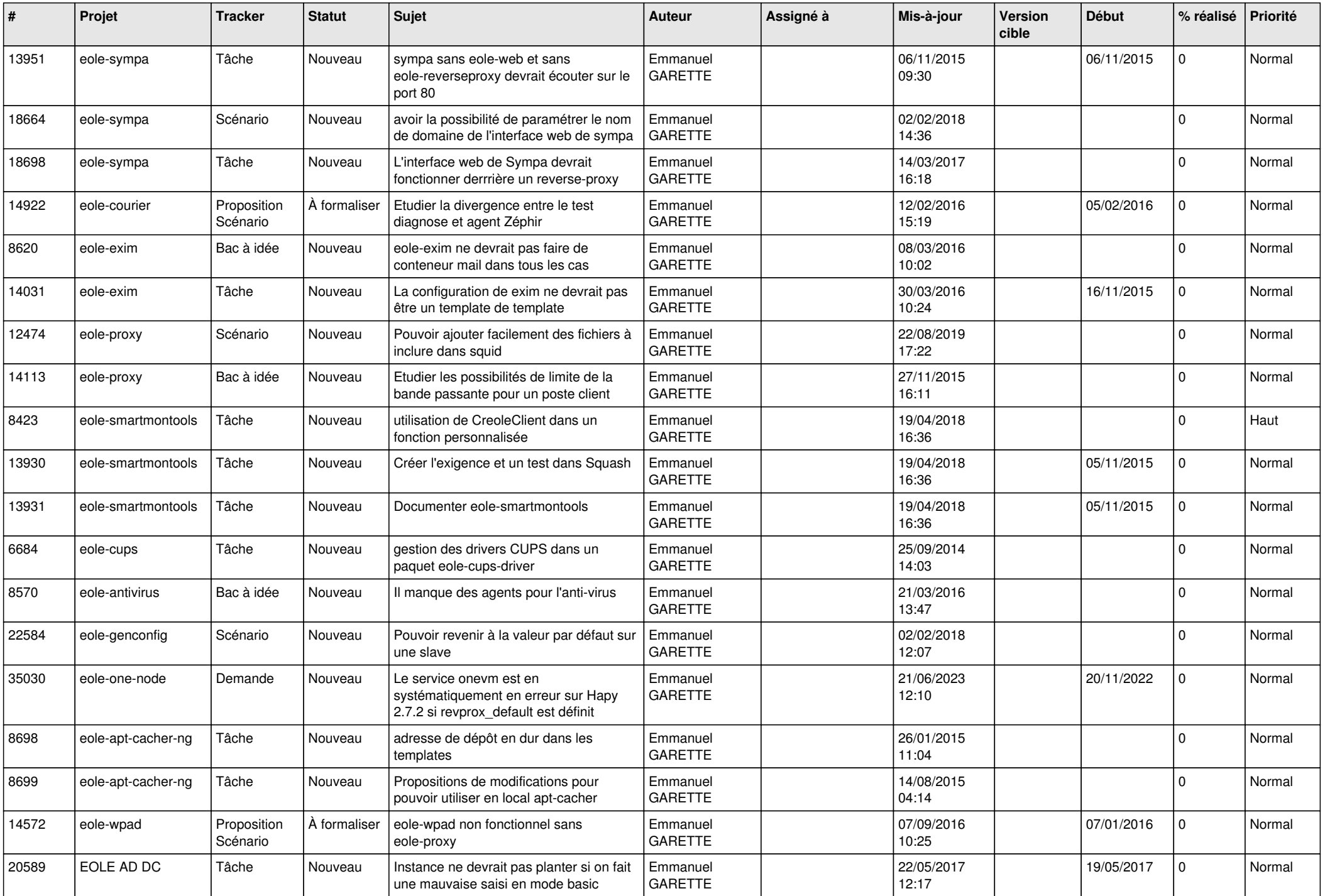

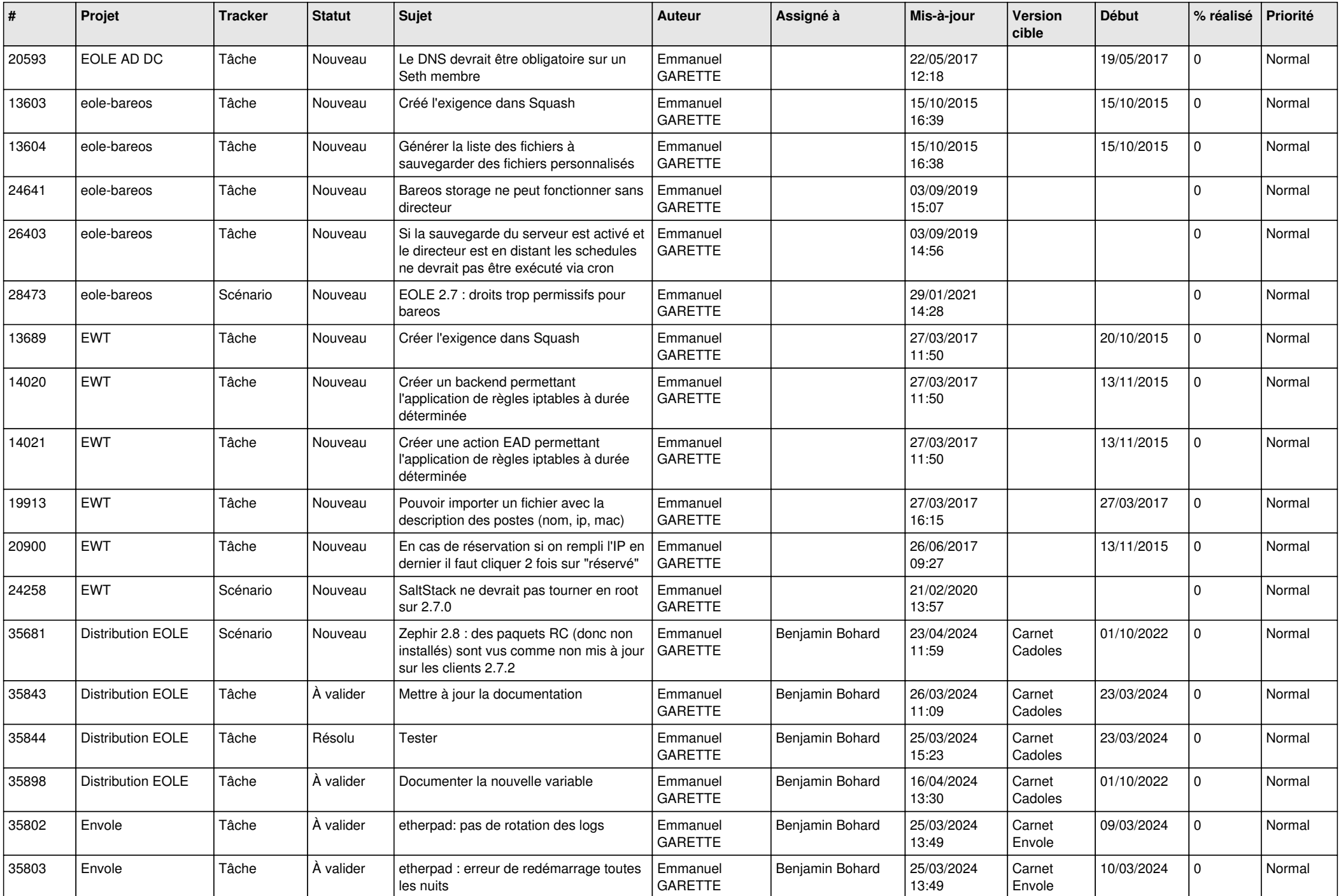

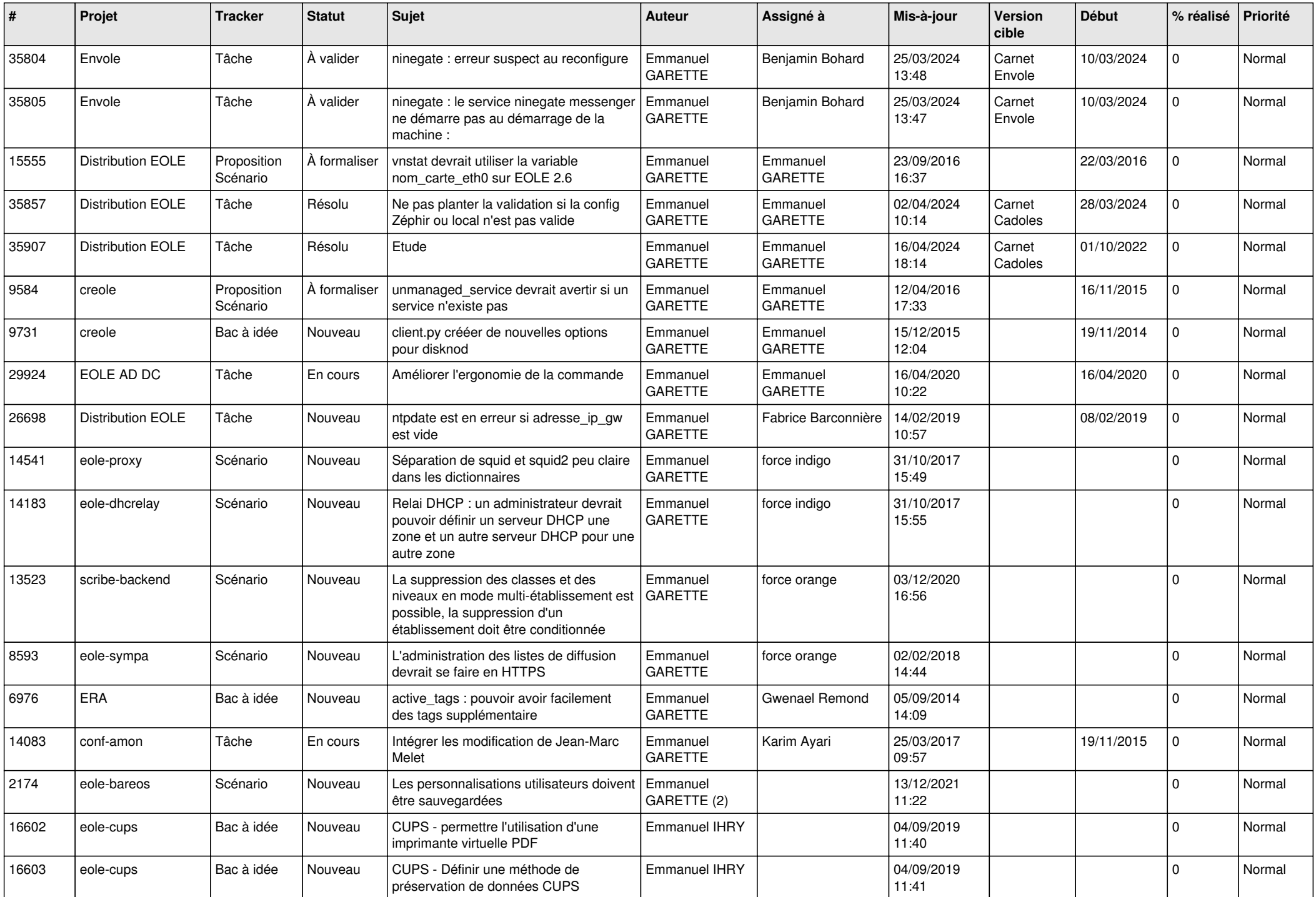

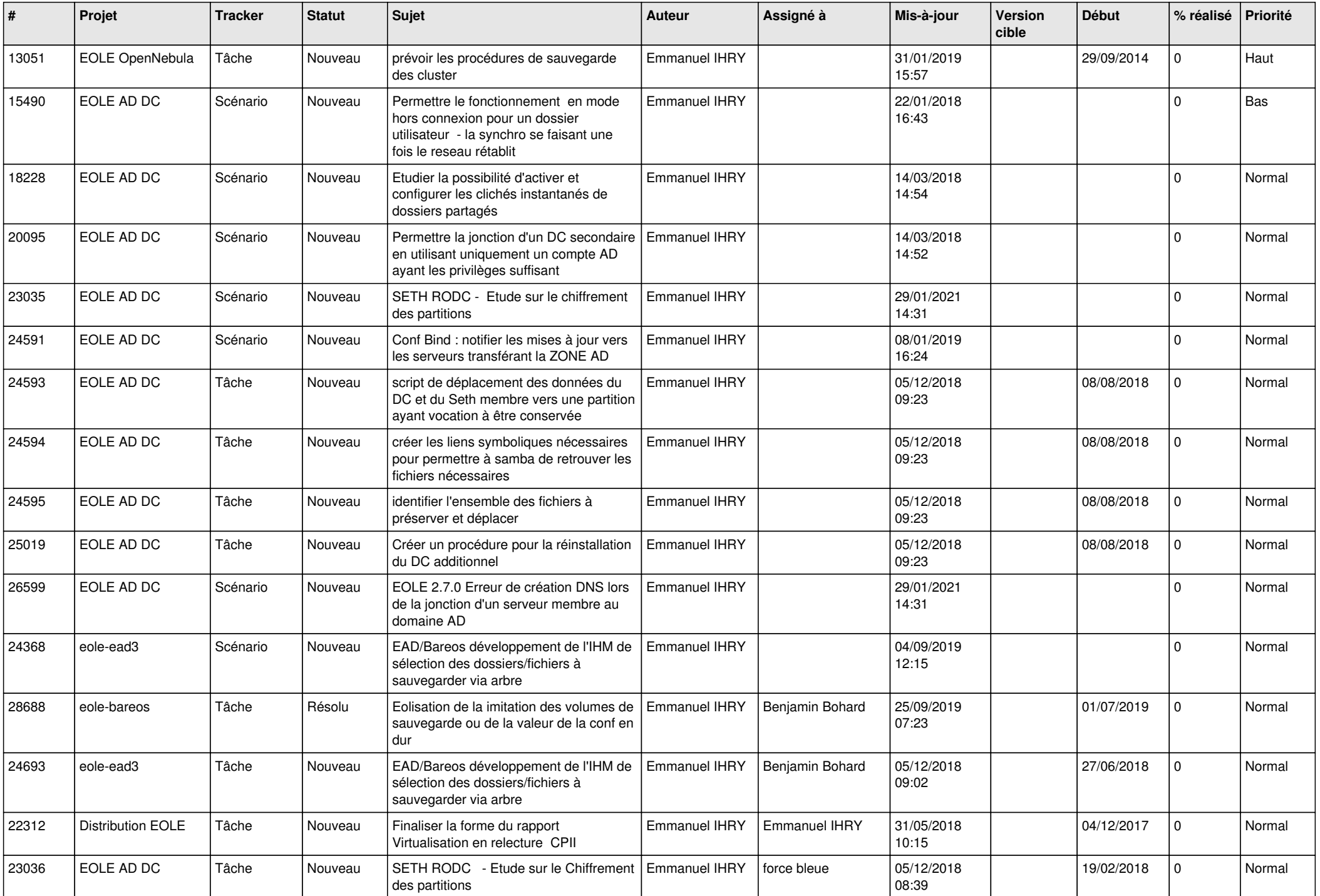

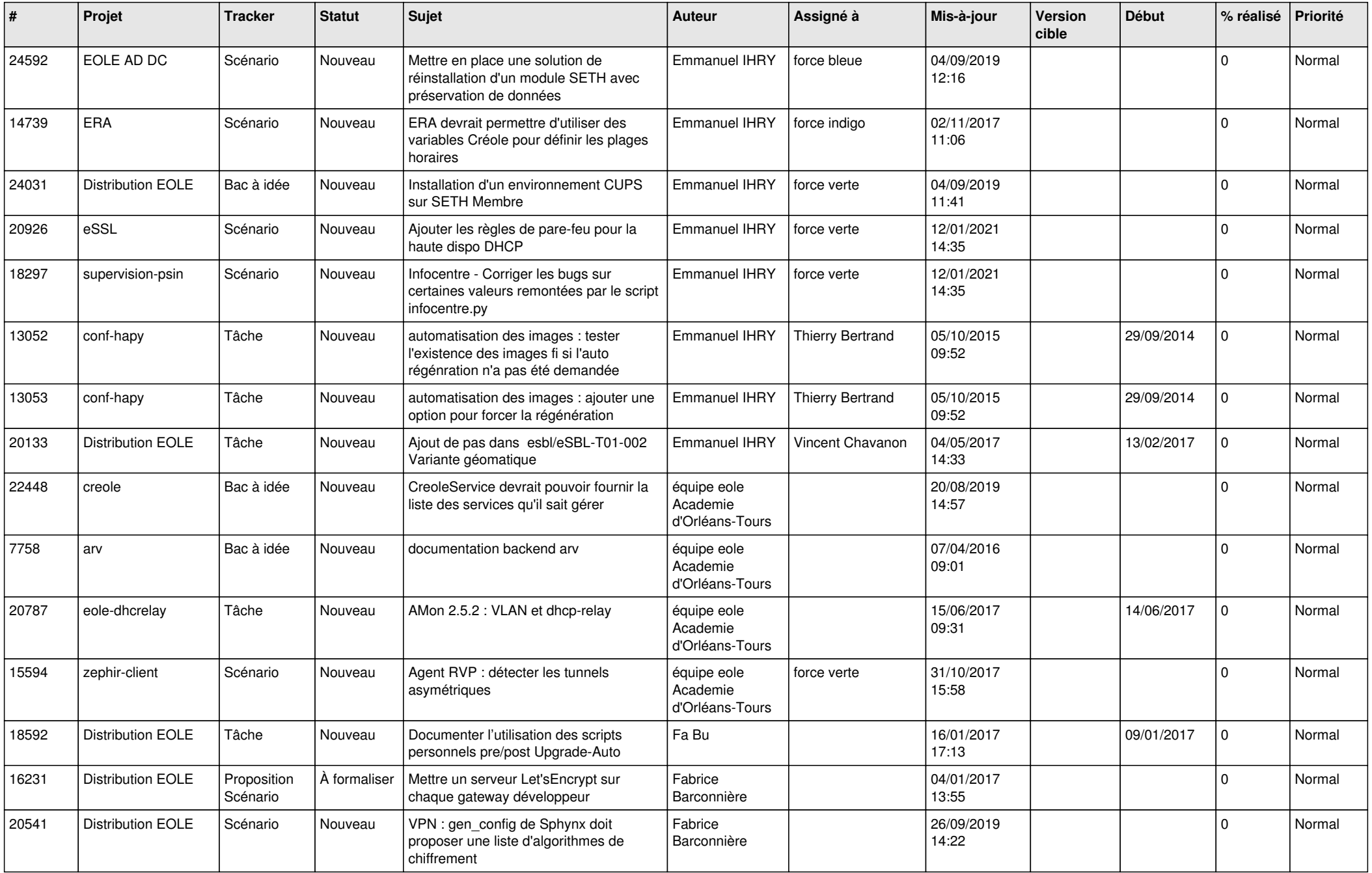

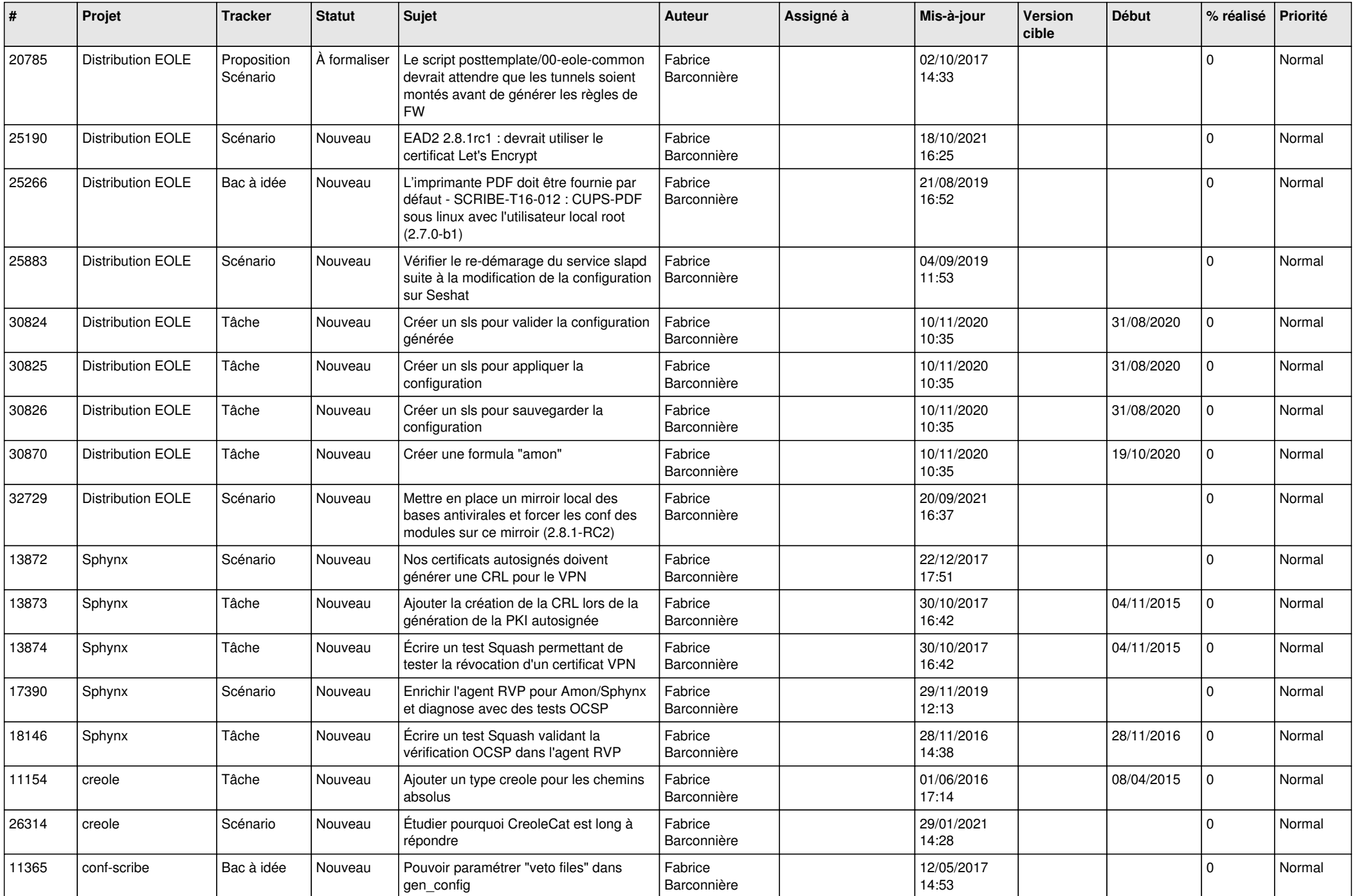

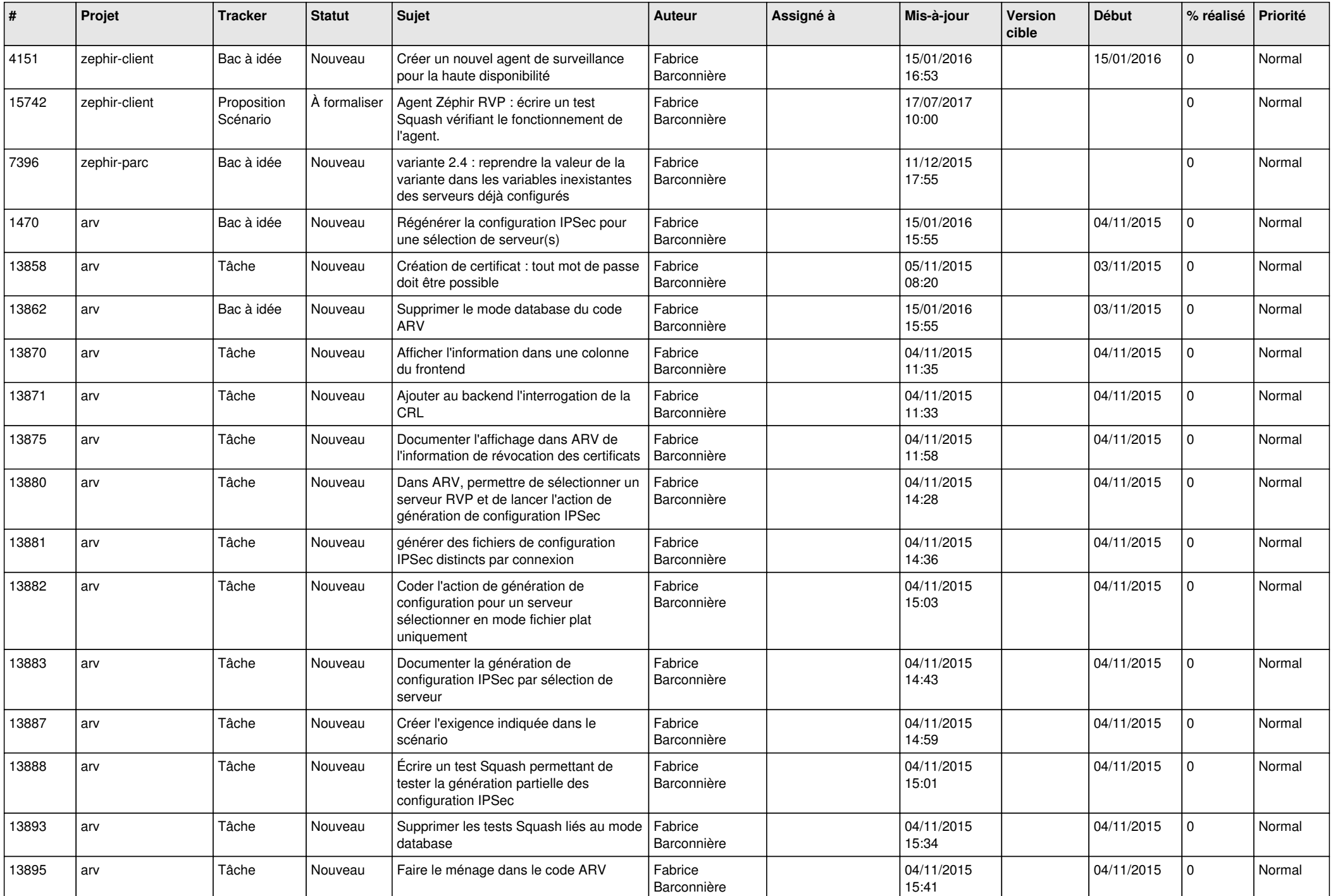

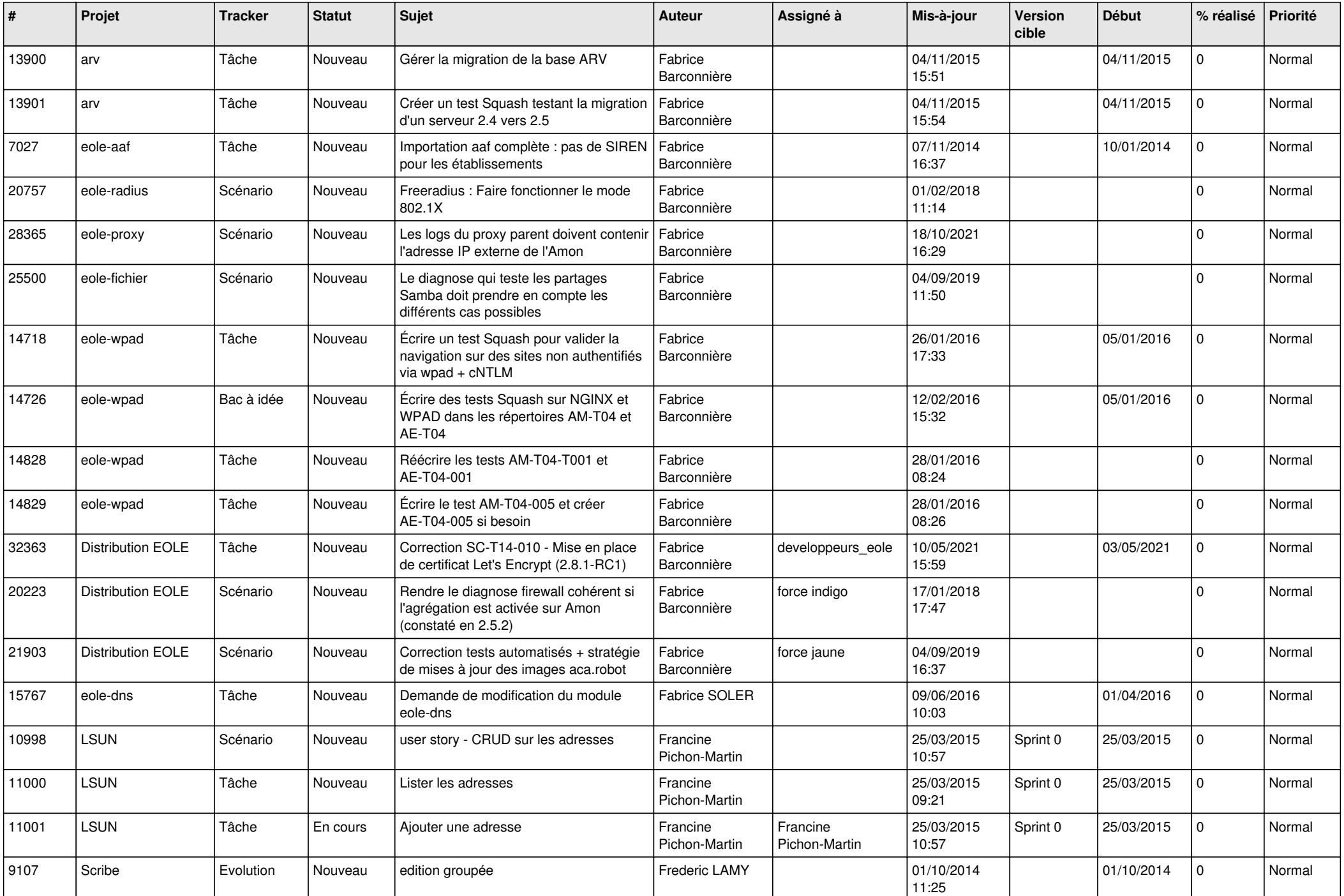

![](_page_26_Picture_625.jpeg)

![](_page_27_Picture_629.jpeg)

![](_page_28_Picture_226.jpeg)

**...**